## **CHAPTER 1 INTRODUCTION**

## **1.1 Background**

Web Hosting is an internet service that rents a place to maintenance web. Web hosting can store a variety of data or documents required by a web , to manage the data web hosting provides the name web hosting control panel.

Web hosting control panel is a web-based interface that provided the hosting company, which allows customers to manage a wide range of hosting services in one place. With the web hosting control panel admin job and end user to manage the web become easier and more efficient, since it has provided a wide range of features that support for maintenance web.

Web hosting control panel some are free, some are paid. C panel is one example of a control panel that is paid. While the Ispconfig, I-mscp, GNU panel, etc is a control panel that is free.

I-mscp (Internet Multi Server control panel) is a open source software that has the same functions with the Cpanel. Cpanel is a control panel web hosting on linux that delivers automation equipment display and are made to simplify the process of hosting.

I-mscp provides a variety of services such as Apache2, ProFTPd, Dovecot, Courier, Bind 9 , MySQL, AWStats , and also various addons like PhpMyAdmin, Pydio, and Roundcube.

## **1.2 Scope**

Formulation of the problem in this report are :

- 1. How to add domain and manage domain in I-mscp ?
- 2. How to manage database (create, delete, edit) in I-mscp ?
- 3. How to manage email(communication , spam blocked) in I-mscp ?

## **1.3 Objective**

The goal of this project is :

- 1. Admin can add reseller , and monitoring client as well as perform maintenance at I-Mscp.
- 2. Reseller can add and monitoring customers.
- 3. Facilitate the client in managing their web focused on domains, ftp, email, php , and mysql.

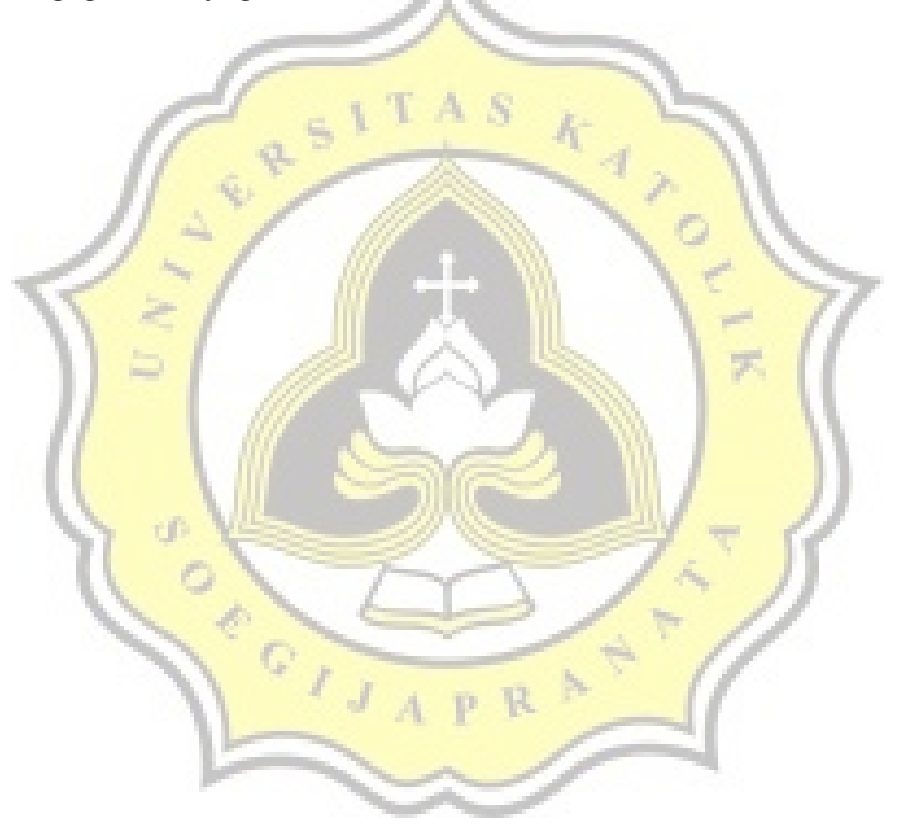